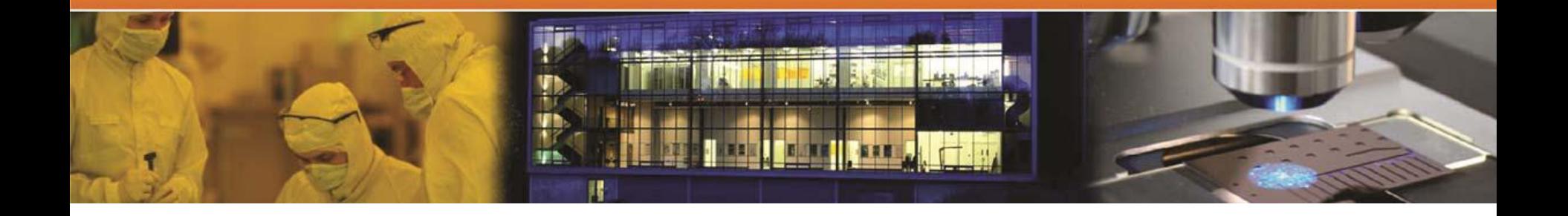

# LIMS

#### Laboratory information management system

#### A rough guide for NorFab-users http://uio.norfab.no

Klaus Magnus Johansen

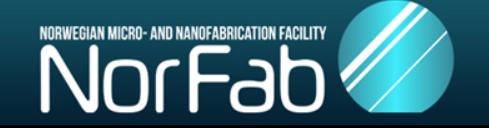

#### A system created by myfab in Sweden

- The main function is as a booking and logging system
	- Usage statistics
	- Basis for invoicing
- Two main types of users:
	- Flat-rate users (Pays a yearly rate)
		- Max 3 times the yearly rate for a PhD project
	- Time-based users (Pays per hour, based on usage)

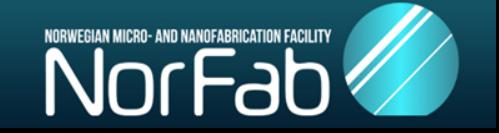

#### Flat rate users

- Probably be the most common category
- Covers all use in all three (UiO, NTNU and HiVe) laboratories
	- except operator costs
- The yearly cost is paid for a specific person working on a specific project.
	- I.e. if you are involved in several projects, one project might be flat-rate and the other time-based.
- Booking and logging is **mandatory for all**, even if you are in the flat-rate category

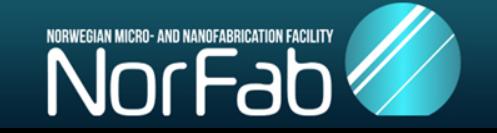

### How to get started with LIMS

- User registration
- Tool license/training
- Documents
- Tool booking
- Tool log
- Communicating with other users
- Using tools at NTNU or HiVe
- Using tablets in the lab
- Tool responsible/operator

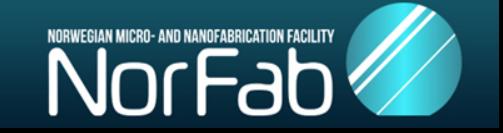

### New user/User registration

#### http://uio.norfab.no

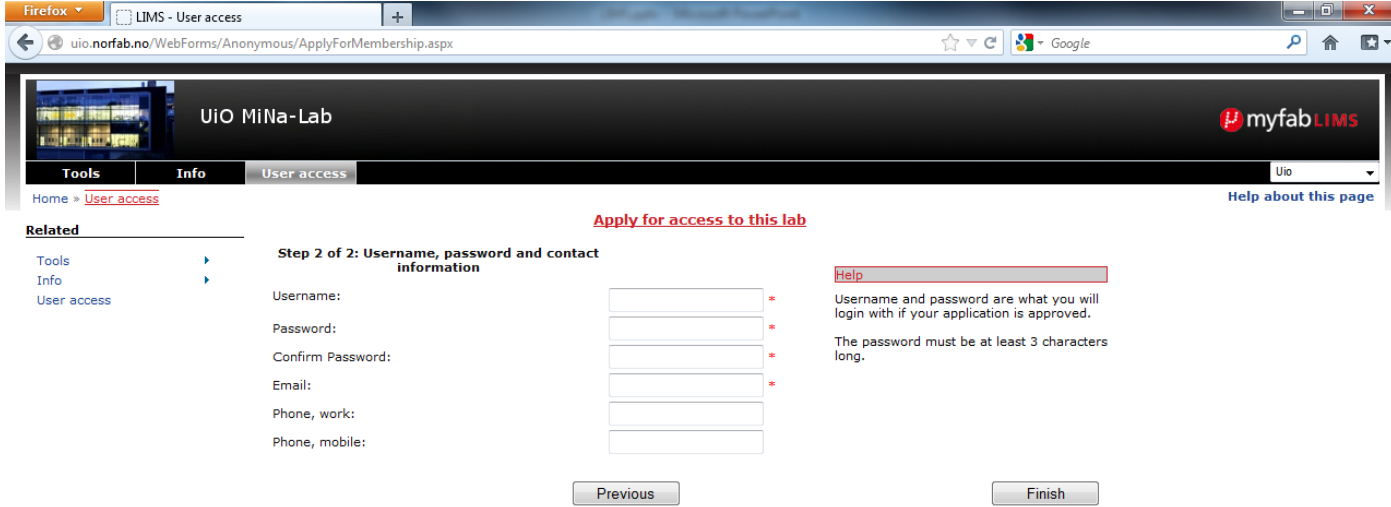

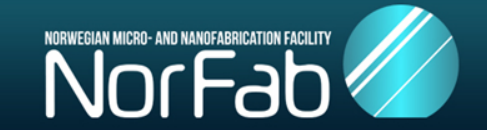

## How to get a Tool license?

- Already have training?
	- send me a list by email
- Need training:
	- "apply for license" through LIMS
	- The tool responsible will contact you to agree on time for training and give you access when training is completed.
- On tools which require operator license will only be given in special cases.
	- Applies to ALD, Ion-implanter, RBS and MOCVD

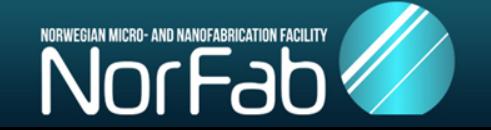

## Tool booking

- You can only book tools where you have a license
- Time-based users will be charged by booked time
- Choose start time, end time, project and add any relevant additional information

– Batch may be used, but is not fully developed

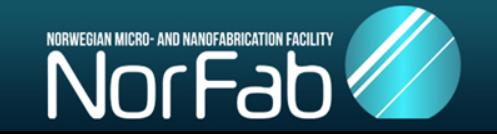

# Tool log

- From 15.08.12 LIMS will run in parallel with the log books
- From 01.10.12 we plan to phase out the log books
- All users have to fill the LIMS-log
	- Both flat-rate and time-based users
- All users may access the log-history for each instrument
- All instruments have specialized log-fields
- If you encounter problems and the instrument needs supervision:
	- Set the instrument in warning mode, an e-mail will be sent to the tool responsible.
	- Best practice is of course also to talk to the tool responsible!

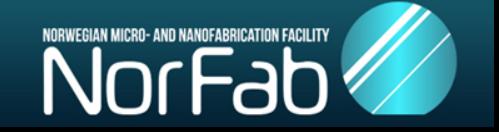

### Communicating with other users

- Send e-mail-messages to other LIMS-users and groups of users
- E.g., if you cancel your booking
	- Send a message to all licensed users of one instrument

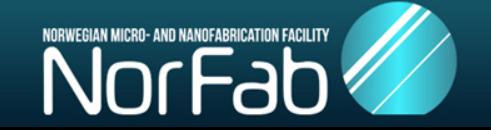

#### Getting access to tools at NTNU and HiVe

- Flat-rate gives full access for no additional cost – Except operator fees (SINTEF and UiO)
- Tool overview is available through LIMS

– Change the LIMS-node

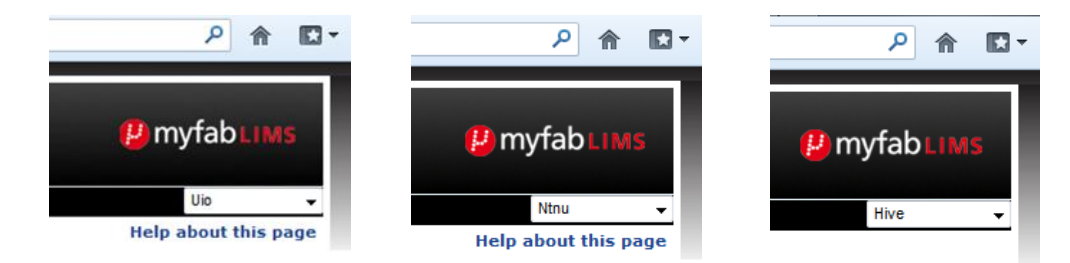

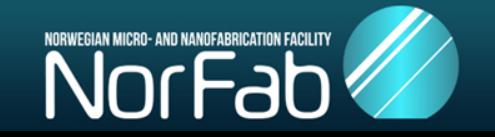

## Using the tablets

- **Log into wireless network with UiO** username/password:
	- Eduroam [\(username@uio.no](mailto:username@uio.no))
	- UiO
	- UiOGuest
- Open a browser to access uio.norfab.no
- Remember to "Forget" the wireless login when you are finished
- So far no restrictions apply
	- remember you are not the only user
- Do not expose them to acetone!

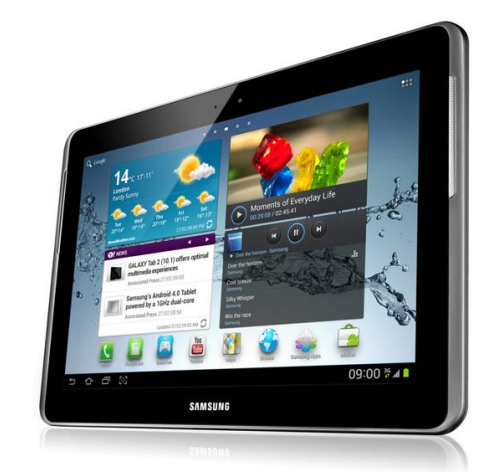

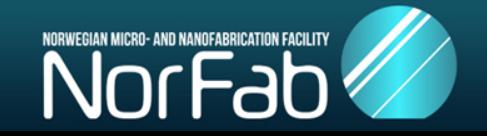

## Tool responsible / Operator

- Responsible for training and granting licenses
- Bookable as human resource
	- For training
	- As an operator
- Allowed to change all info for the specific tool
	- Booking rules
	- Log-fields
	- Licenses
	- Time-blocking
	- Override booking for maintenance etc.

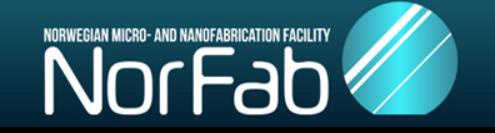